## **Exam** : **JN0-341**

# **Title** : ER.Associate(JNCIA-ER)

## **Version** : DEMO

#### **1.Which command copies the factory-default files to your backup media?**

A.request system snapshot rescue

B.request system snapshot factory

C.request system snapshot default

D.request system snapshot as-primary

#### **Correct:B**

#### **2.What are two methods of accessing a Juniper enterprise router? (Choose two)**

A.RSH

B.HTTPS

C.console

D.J-Config

#### **Correct:B C**

#### **3.What is the default route preference for static routes?**

A.0 B.5

C.10

D.170

#### **Correct:B**

**4.What is shown by the command show interfaces extensive fe-0/0/0 but not shown by the command show interface detail fe-0/0/0?**

A.input error counter

B.interface MTU size

C.input packets counter

D.the IP address on logical interface fe-0/0/0.0

#### **Correct:A**

#### **5.What does the number one (1) represent for interface fe-0/0/1?**

A.port number B.PCI slot number C.channel number D.virtual PIC number

#### **Correct:A**

#### **6.What are two functions of the Intel IXP processors? (Choose two.)**

A.keepalives

B.route-lookup

C.CRC validation

D.Layer 2 decapsulation

#### **Correct:A C**

#### **7.Which CLI command will ping destination 10.0.29.1 ten times and display the incoming interface of the received packet?**

A.ping count 10 10.0.29.1 detail

B.ping number 10 10.0.29.1 detail

C.ping count 10 10.0.29.1 extensive

D.ping number 10 10.0.29.1 extensive

**Correct:A**

#### **8.Which J-Web menu displays the users currently logged into the CLI?**

A.Monitor > Users B.Manage > Users C.Monitor > System D.Manage > System

#### **Correct:C**

#### **9.Which multicast address does RIPv2 use for route updates by default?**

A.224.0.0.2 B.224.0.0.5 C.224.0.0.9 D.255.255.255.255

#### **Correct:C**

#### **10.Which two statements regarding system logging on a Juniper enterprise router are correct? (Choose two.)**

A.The system log has a proprietary format.

- B.System logs must be sent to a remote device.
- C.New system logs can be created and archived.

D.Most software processes create their own logs.

#### **Correct:C D**

#### **11.In configuration mode you see the following prompt: [edit interfaces fe-1/1/1] user@router# Which command will take you to operational mode?**

A.end

B.exit

C.quit

D.exit configuration-mode

#### **Correct:D**

#### **12.Which three options can be used with the load CLI command? (Choose three.)**

A.merge

B.replace

C.partial

D.complete

E.override

#### **Correct:A B E**

**13.Click the Exhibit button. In the exhibit, the protect-re filter is applied as an input filter on the lo0.0 interface and all possible services are enabled under [edit system services]. Which two methods can you use to access the router? (Choose two.)**

```
[edit]
instructor@R2# show firewall
family inet (
    filter protect-re {
         term 1 (
              from {
                   protocol tcp;
                   destination-port ssh;
              4
              then accept;
         4
         term 2 \{from {
                   protocol top;
                   destination-port http;
              \mathcal{F}then accept;
         \frac{1}{2}\mathfrak{A}\,
```
#### A.FTP

B.SSH

C.Telnet

D.J-Web

#### **Correct:B D**

#### **14.Which type of IGP should you use to achieve scalability in a large enterprise network?**

A.link-state protocol

B.path-vector protocol

C.Bellman-Ford protocol

D.distance-vector protocol

#### **Correct:A**

#### **15.The J-Web application can install the JUNOS software from which two locations? (Choose two.)**

A.SDX B.local

PC C.BSD

shell D.remote

host

#### **Correct:B D**

## **16.How many committed configuration files are stored on the Juniper Networks enterprise router?**

A.4

B.15 C.48

D.50

#### **Correct:D**

#### **17.Which CLI command displays all OSPF LSAs received by the local router?**

A.show ospf neighbor

B.show ospf database

C.show ospf interface

D.show ospf adjacency

#### **Correct:B**

#### **18.Which two field-replaceable units (FRUs) are hot-swappable? (Choose two.)**

A.Routing Engine on M10i B.Physical Interface Card on M7i C.fan tray on J-series routers D.Physical Interface Modules on J6300 router

#### **Correct:A B**

**19.Which three initial configuration methods are supported on J-series routers? (Choose three.)** A.CLI B.J-Web C.JUNOScope D.autoinstallation E.PCMCIA flash card **Correct:A B D 20.What is one configuration method for loading a factory default configuration onto a J-series router?**

A.load override reset B.load factory-default C.rollback factory-default D.request system factory-default **Correct:B**

# **Trying our product !**

- ★ **100%** Guaranteed Success
- **★ 100%** Money Back Guarantee
- ★ **365 Days** Free Update
- **★ Instant Download** After Purchase
- **★ 24x7 Customer Support**
- ★ Average **99.9%** Success Rate
- ★ More than **69,000** Satisfied Customers Worldwide
- ★ Multi-Platform capabilities **Windows, Mac, Android, iPhone, iPod, iPad, Kindle**

## **Need Help**

Please provide as much detail as possible so we can best assist you. To update a previously submitted ticket:

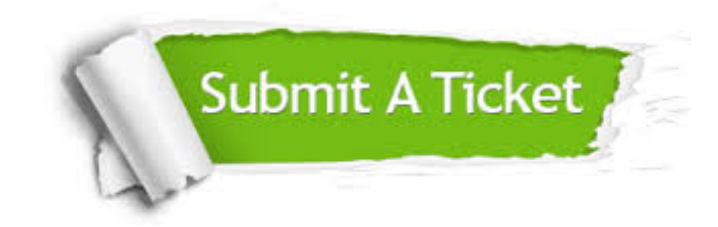

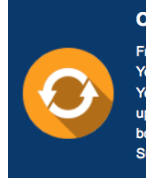

**One Year Free Update** Free update is available within One ear after your purchase. After One Year, you will get 50% discounts for pdating. And we are proud to .<br>boast a 24/7 efficient Customer ort system via Email

**Money Back Guarantee** To ensure that you are spending on

quality products, we provide 100% money back guarantee for 30 days from the date of purchase

**Security & Privacy** 

We respect customer privacy. We use McAfee's security service to provide you with utmost security for your personal information & peace of mind.

#### **Guarantee & Policy | Privacy & Policy | Terms & Conditions**

**100%** 

[Any charges made through this site will appear as Global Simulators Limited.](http://www.itexamservice.com/)  All trademarks are the property of their respective owners.

Copyright © 2004-2014, All Rights Reserved.